Документ подписан прос<u>той электронной подписью</u><br>Информация о владовосхдарственное аккредитованное не<mark>коммерческое частное образовательное</mark> **учреждение высшего образования «Академия маркетинга и социально-информационных технологий – ИМСИТ» (г. Краснодар)** 4237c7ccb9b9e111bbaf1f4fcda9201d015c4dbaa12**\$#AH7\QX\BQAkaдемия ИМСИТ)** Информация о владельце: ФИО: Агабекян Раиса Левоновна Должность: ректор Дата подписания: 31.05.2024 13:08:04 Уникальный программный ключ:

УТВЕРЖДАЮ

Проректор по учебной работе, доцент

\_\_\_\_\_\_\_\_\_\_\_\_\_\_Н.И. Севрюгина

17.04.2023

# **Б1.В.ДЭ.02.02**

# рабочая программа дисциплины (модуля) **Экспертные системы (продвинутый уровень)**

Закреплена за кафедрой **Кафедра математики и вычислительной техники**

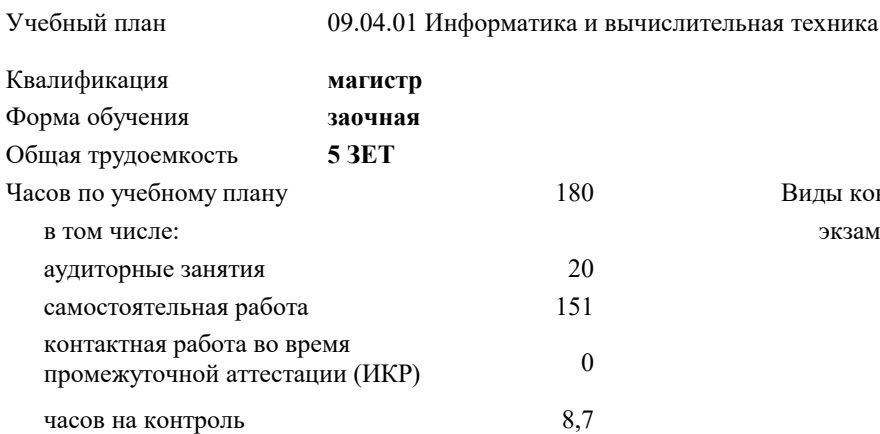

#### **Распределение часов дисциплины по курсам**

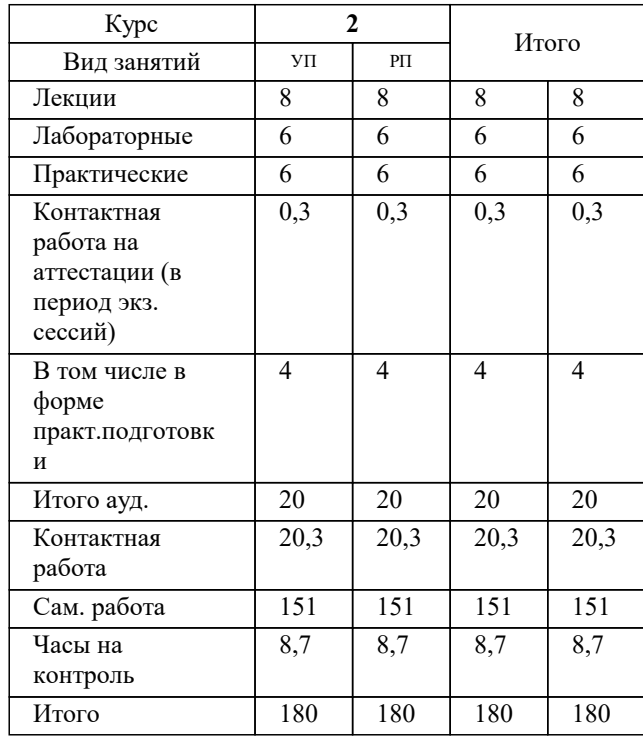

экзамены 2 Виды контроля на курсах:

### Программу составил(и): *д.т.н., профессор, Саакян Р.Р.*

Рецензент(ы):

*д.т.н., профессор кафедры информационных систем и программирования КубГТУ, Видовский Л.А.;директор АО «ЮГ-СИСТЕМА ПЛЮС», Глебов О.В.*

**Экспертные системы (продвинутый уровень)** Рабочая программа дисциплины

разработана в соответствии с ФГОС ВО:

Федеральный государственный образовательный стандарт высшего образования - магистратура по направлению подготовки 09.04.01 Информатика и вычислительная техника (приказ Минобрнауки России от 19.09.2017 г. № 918)

09.04.01 Информатика и вычислительная техника составлена на основании учебного плана: утвержденного учёным советом вуза от 17.04.2023 протокол № 9.

**Кафедра математики и вычислительной техники** Рабочая программа одобрена на заседании кафедры

Протокол от 11.12.2023 г. № 5

Зав. кафедрой Исикова Наталья Павловна

Согласовано с представителями работодателей на заседании НМС, протокол № 9 от 17.04.2023.

Председатель НМС проф. Павелко Н.Н.

#### **1. ЦЕЛИ ОСВОЕНИЯ ДИСЦИПЛИНЫ (МОДУЛЯ)**

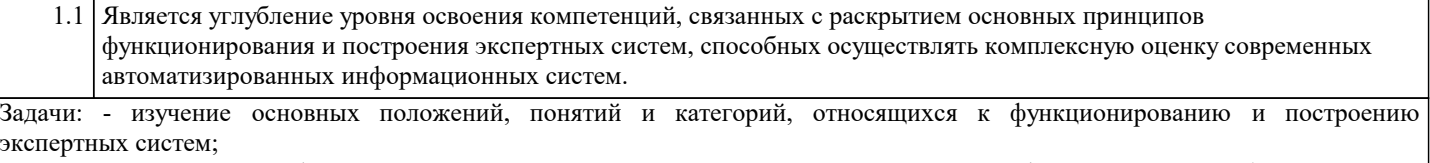

- изучение сложных информационных систем, их внутренней структуры и классификации, типов обеспечивающих подсистем;

- изучение организационного и правового обеспечения экспертных информационных систем разных в проблемных областях;

- изучение логических моделей представления знаний в экспертных системах, архитектуры и технологии разработки экспертных систем;

- изучение подходов и методов, связанных с применением элементов нечеткой логи¬ки при создании экспертных систем;

- изучение принципов формализации знаний в экспертных системах и онтологического подхода к представлению проблемной информации;

- формирование умений, связанных с осуществлением сбора, обработки, анализа и систематизации массивов входящей в базу экспертной системы научно-технической информации, выбор методик и средств решения задач по ее структурированию и выводу, разработкой планов и программ проведения научных исследований и технических разработок в области экспертных систем.

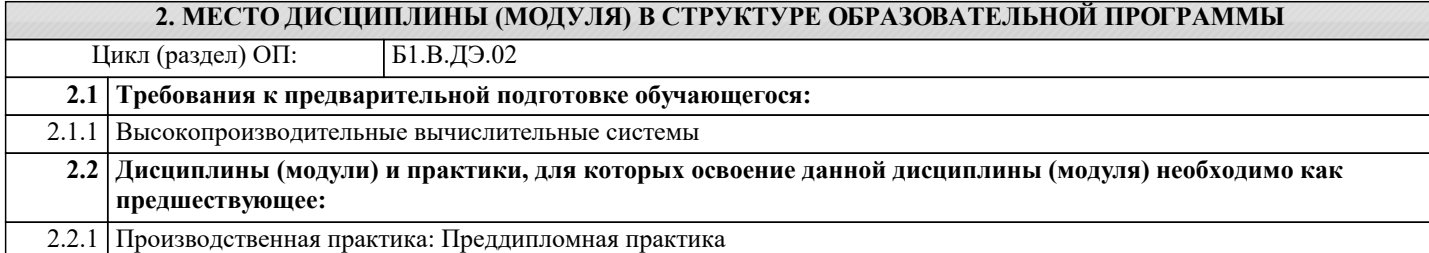

#### **3. ФОРМИРУЕМЫЕ КОМПЕТЕНЦИИ, ИНДИКАТОРЫ ИХ ДОСТИЖЕНИЯ и планируемые результаты обучения**

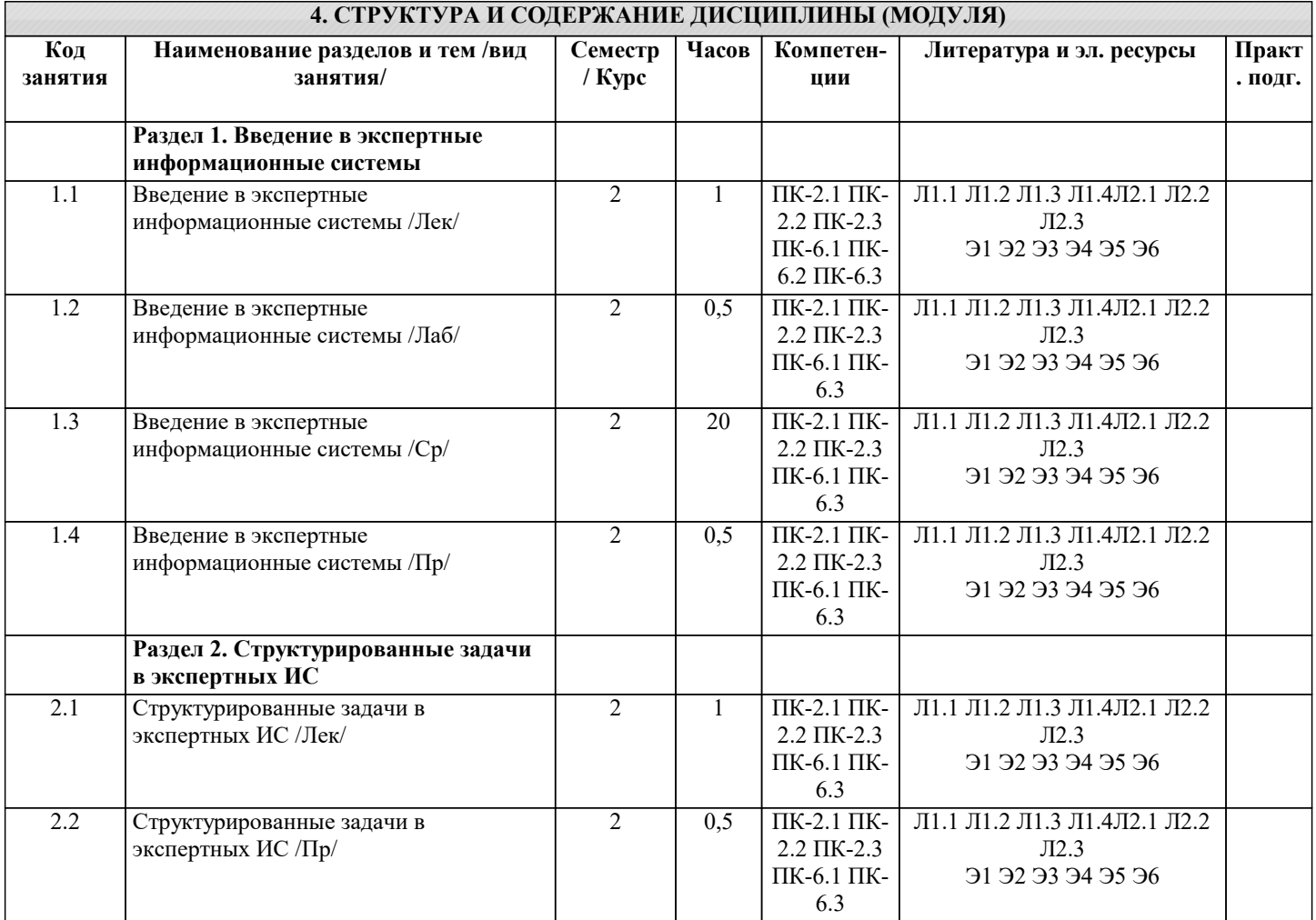

 $\overline{\phantom{a}}$ 

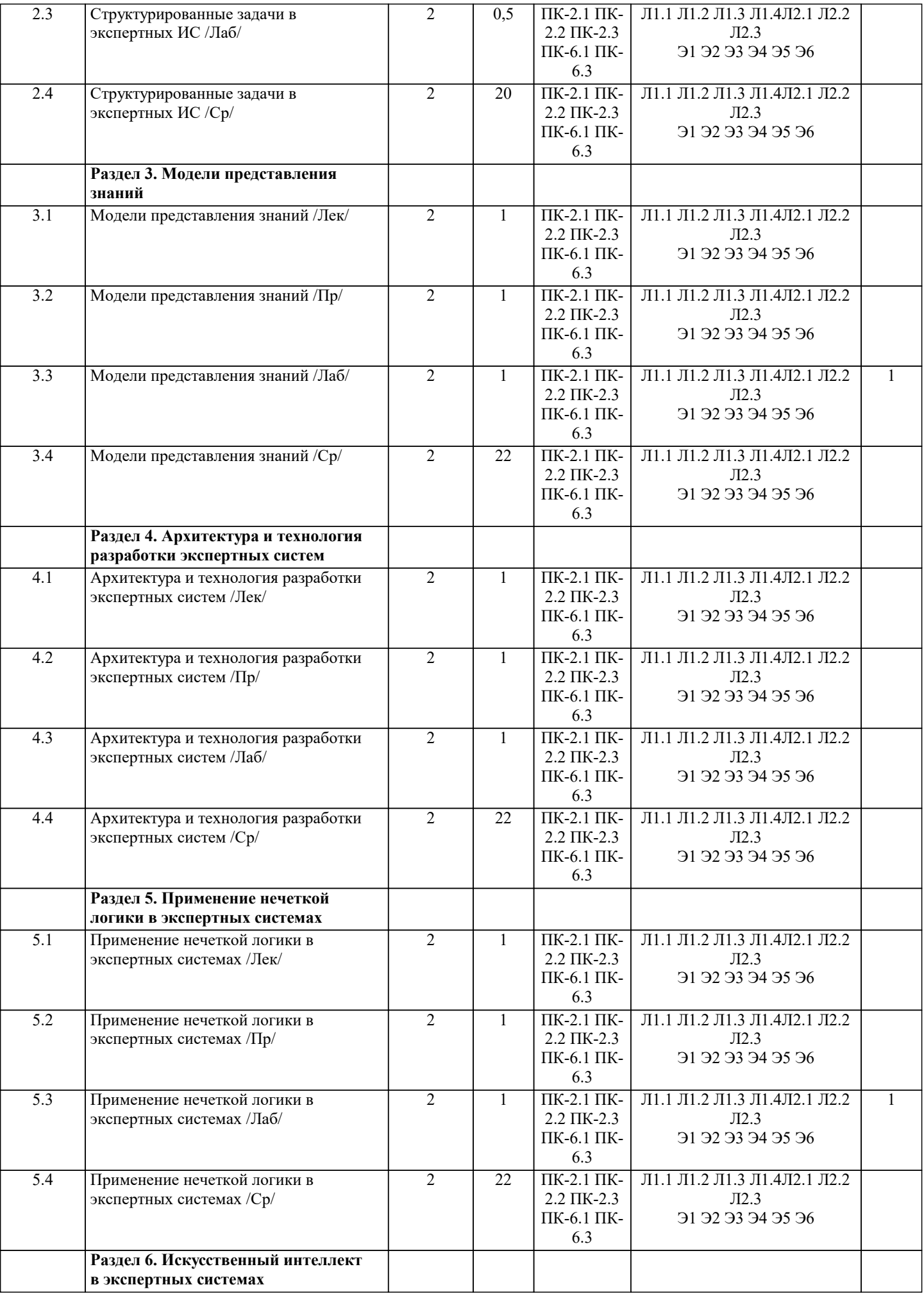

 $\overline{\phantom{a}}$ 

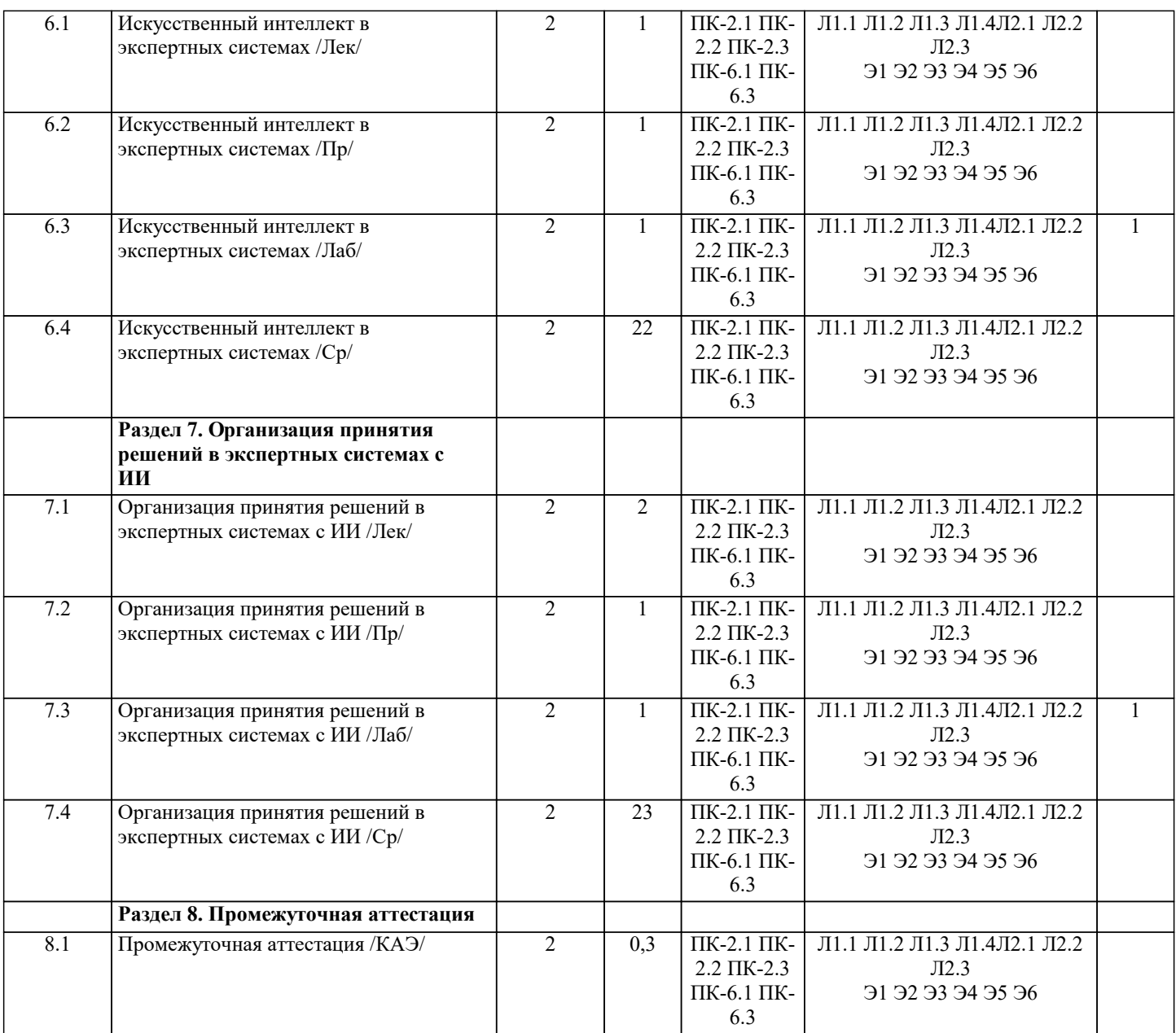

#### **5. ОЦЕНОЧНЫЕ МАТЕРИАЛЫ**

#### **5.1. Контрольные вопросы и задания**

- 1. Понятие экспертной информационной системы (ЭИС)<br>2. Структура и классификация ЭИС. Типы обеспечивают
- 2. Структура и классификация ЭИС. Типы обеспечивающих подсистем<br>3. Информационное обеспечение. Техническое обеспечение
- 3. Информационное обеспечение. Техническое обеспечение
- 4. Математическое и программное обеспечение<br>5. Организационное обеспечение. Правовое обе
- 5. Организационное обеспечение. Правовое обеспечение
- 6. Классификация ЭИС по признаку структурированности задач
- 7. Типы ЭИС, используемые для решения частично-структурированных задач
- 8. Классификация ИС по функциональному признаку и уровням управления
- 9. Классификация ЭИС по степени автоматизации, по характеру использования информации, по сфере применения<br>10. Погическая молель прелставления знаний и правила вывола
- 10. Логическая модель представления знаний и правила вывода<br>11. Продукционная модель представления знаний и правила их
- 11. Продукционная модель представления знаний и правила их обработки<br>12. Выволы, основанные на пролукционных правилах. Прелставление знан
- 12. Выводы, основанные на продукционных правилах. Представление знаний в виде семантической сети
- 13. Модель доски объявлений. Модель представления знаний в виде сценария

14. Общее описание архитектуры экспертных систем. База знаний, правила, машина вывода, интерфейс

- пользователя, средства работы с файлами
- 15. Технология разработки экспертных систем
- 16. Логическое программирование и экспертные системы
- 17. Языки искусственного интеллекта
- 18. Понятие о нечетких множествах и их связь с теорией построения экспертных систем
- 19. Коэффициенты уверенности. Взвешивание свидетельств. Отношение правдоподобия гипотез
- 20. Функция принадлежности элемента подмножеству. Операции над нечеткими множествами
- $\overline{21}$ . Дефаззификация нечеткого множества. Нечеткие правила вывода в экспертных системах
- 22. Экспертные системы и их особенности. Основные типы задач, решаемых с помощью экспертных систем
- 23. Особенности разработки экспертных систем. Виды экспертных систем
- 24. Представление знаний в системах искусственного интеллекта. Таксономическая классификационная схема
- 25. Организация принятия решений в экспертных системах
- 26. Организация логического вывода в экспертных системах. Правила. Поиск решений
- 27. Управляющая структура. Технология принятия решений в системах с базами знаний
- 28. Методы поиска, реализованные в экспертных системах. Использование процедур
- 29. Представление неопределённости в информационных приложениях с базами знаний

#### 5.2. Темы письменных работ

 $\overline{1}$ . Понятие экспертной информационной системы (ЭИС)  $\overline{2}$ . Структура и классификация ЭИС. Типы обеспечивающих подсистем  $\overline{3}$ . Информационное обеспечение. Техническое обеспечение  $\overline{4}$ . Математическое и программное обеспечение  $5.$ Организационное обеспечение. Правовое обеспечение 6. Классификация ЭИС по признаку структурированности задач 7. Типы ЭИС, используемые для решения частично-структурированных задач 8. Классификация ИС по функциональному признаку и уровням управления 9. Классификация ЭИС по степени автоматизации, по характеру использования информации, по сфере применения  $10.$ Логическая модель представления знаний и правила вывода Продукционная модель представления знаний и правила их обработки  $11.$ Выводы, основанные на продукционных правилах. Представление знаний в виде семантической сети  $12.$  $13.$ Модель доски объявлений. Модель представления знаний в виде сценария  $14.$ Общее описание архитектуры экспертных систем. База знаний, правила, машина вывода, интерфейс пользователя, средства работы с файлами 15. Технология разработки экспертных систем 16. Логическое программирование и экспертные системы 17. Языки искусственного интеллекта 18. Понятие о нечетких множествах и их связь с теорией построения экспертных систем 19. Коэффициенты уверенности. Взвешивание свидетельств. Отношение правдоподобия гипотез 20. Функция принадлежности элемента подмножеству. Операции над нечеткими множествами 21. Дефаззификация нечеткого множества. Нечеткие правила вывода в экспертных системах 22. Экспертные системы и их особенности. Основные типы задач, решаемых с помощью экспертных систем 23. Особенности разработки экспертных систем. Виды экспертных систем 24. Представление знаний в системах искусственного интеллекта. Таксономическая классификационная схема 25. Организация принятия решений в экспертных системах 26. Организация логического вывода в экспертных системах. Правила. Поиск решений 27. Управляющая структура. Технология принятия решений в системах с базами знаний 28. Методы поиска, реализованные в экспертных системах. Использование процедур 29. Представление неопределённости в информационных приложениях с базами знаний 5.3. Фонд оценочных средств 1 Какой язык программирования можно отнести к языкам инженерии знаний? Варианты ответов: 1 C  $2C++$ 3 Pascal 4 Prolog 5 Java 2 Какой метод представления знаний реализован в языке программирования Prolog? Варианты ответов: 1 Фреймы 2 Семантические сети 3 Логика предикатов 1-го порядка 4 Логика предикатов 2-го порядка 5 Модальная логика 3 К какому классу методов представления знаний можно отнести правила продукции? Варианты ответов: 1 Логические методы 2 Эвристические методы 3 И то и другое 4 Какой метод представления знаний наиболее подходит для представления следующего знания, выраженного на естественном языке "робот находится недалеко от контейнера с деталями"? Варианты ответов: 1 Семантческие сети

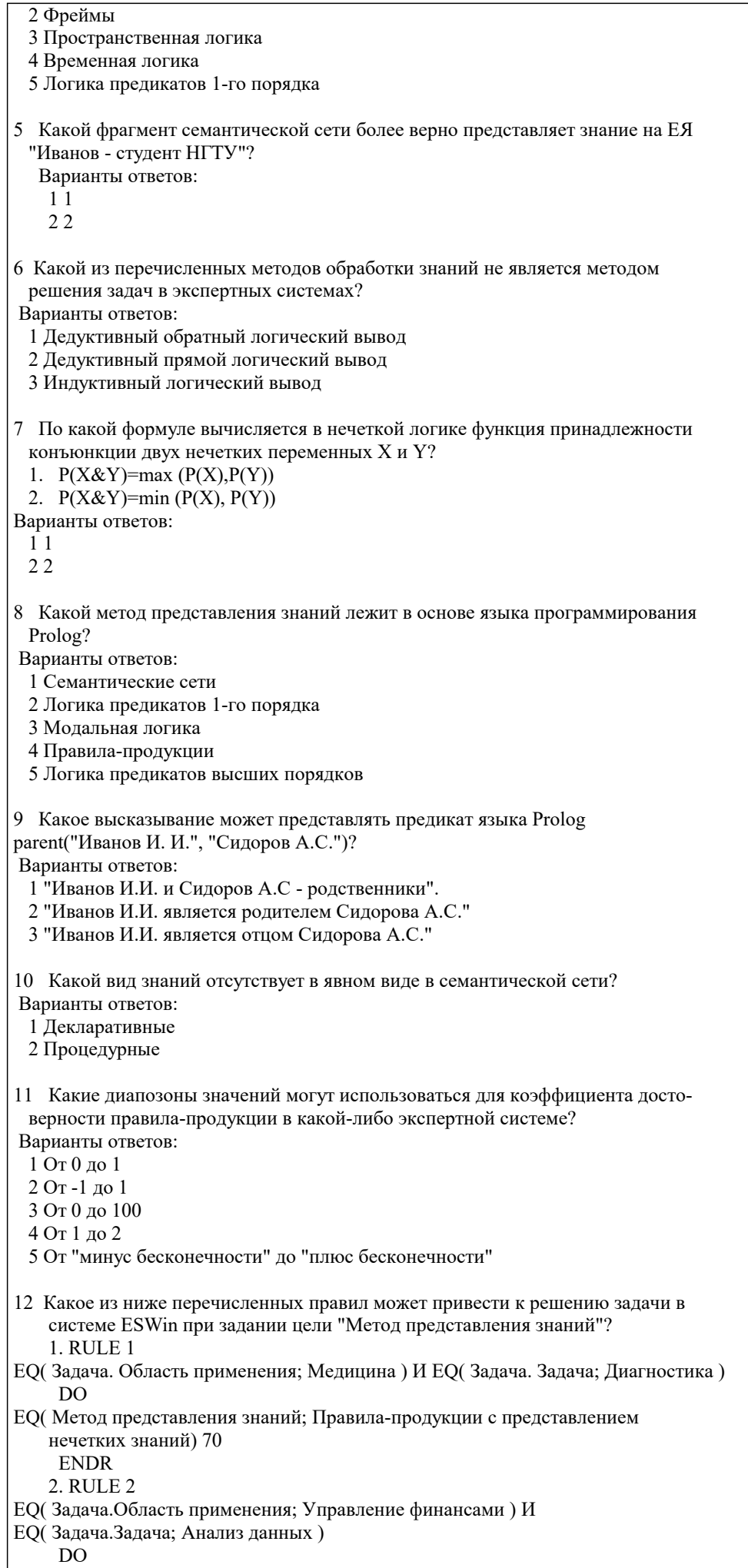

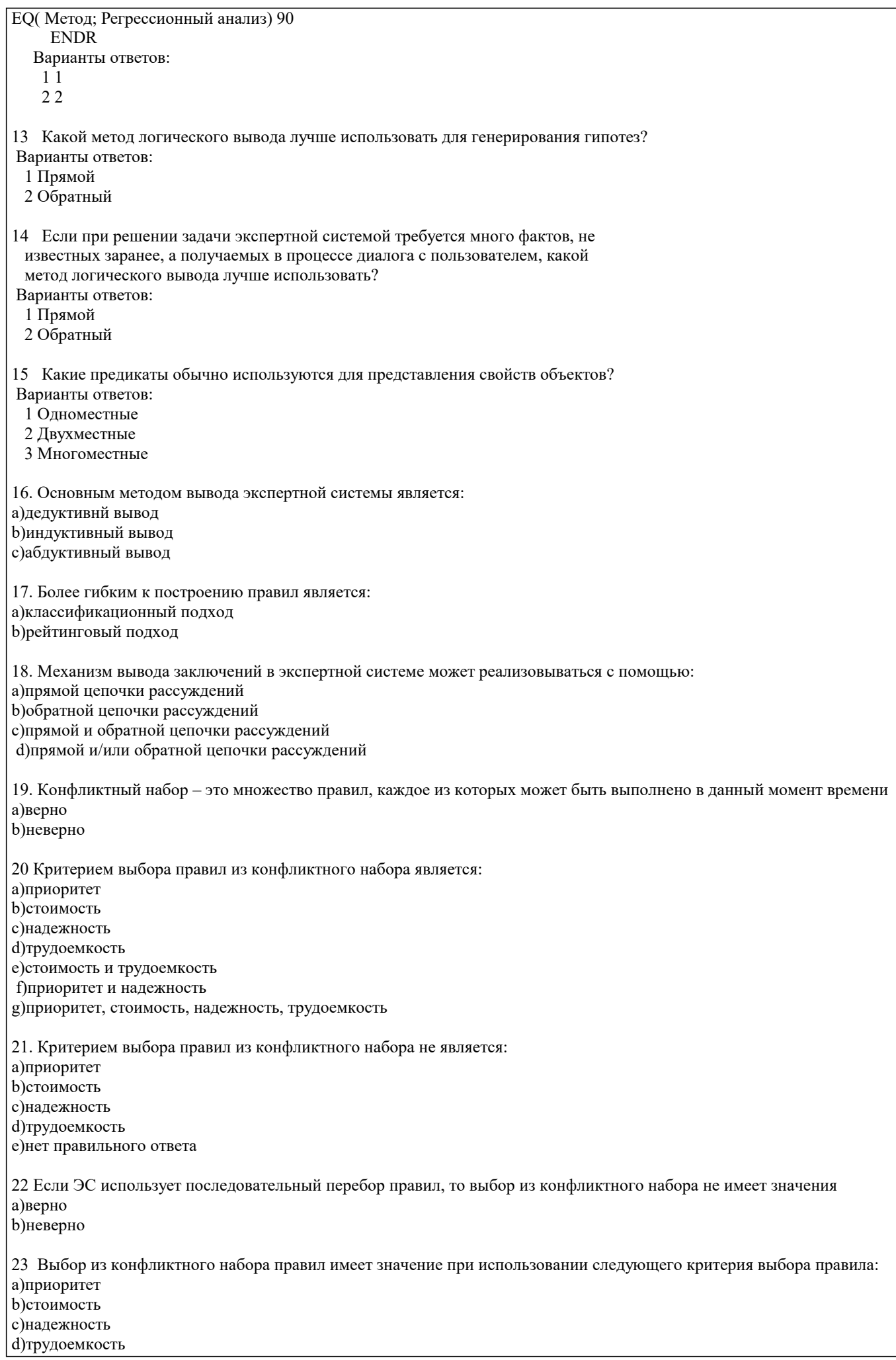

е)последовательный перебор f) все ответы верны g) нет правильного ответа 24. Выбор из конфликтного набора правил не имеет значения при использовании следующего критерия выбора правила: а)приоритет **b**)стоимость с)надежность d)трудоемкость е) последовательный перебор f) все ответы верны g)нет правильного ответа 25 Выбор из конфликтного набора правил имеет значение в случае, если ЭС использует последовательный перебор а)верно **b**)неверно 26 Методами внешнего экономического анализа для интерпретации данных являются: а)рейтинговый b) последовательной декомпозиции с) классификации ситуаций 27 Рейтинговый метод экономического анализа формирует интегральную оценку финансового состояния предприятия: а)сверху вниз **b**) снизу вверх 28 Многоагентным экспертным системам свойственны: а)централизованный характер решения задачи b) распределенный характер решения с)синхронный режим работы d)асинхронный режим работы е) немонотонность вывода f) монотонность вывода 29 Отличительными особенностями динамической ЭС являются: а)обработка неопределенности данных b) реакция на возникающие события с) распознавание ситуации d) обработка временного признака 30 Динамические модели используют выдвижение во времени нескольких гипотез с анализом подтверждающих фактов и непротиворечивости следствий а)верно **b**)неверно 31 Для динамических ЭС характерна обработка времени как специфического атрибута аргументации логического вывода а)верно **b**)неверно 32 Задержки в принятии решений, связанные со сбором подтверждающих фактов, возможны в: а)статических ЭС **b)**динамических ЭС с)статических и динамических ЭС 33 Линамическим отношением является: а)любое отношение, использующееся в динамической ЭС b)отношение, созданное в процессе работы приложения с)нет правильного ответа 34 В динамической ЭС статические объекты, как правило, создаются: а)вручную **b**) в процедурах и правилах 35 В динамической ЭС динамические объекты, как правило, создаются: а)вручную **b**)в процедурах и правилах

36 При закрытии базы знаний все динамические объекты пропадают а)верно

**b**)неверно

37 При закрытии базы знаний все статические и динамические объекты сохраняются а)верно **b**)неверно 38 При закрытии базы знаний все динамические отношения уничтожаются а)верно **b**)неверно 39 При закрытии базы знаний все динамические отношения сохраняются в приложении а)верно **b**)неверно 40 Применение технологии «доски объявлений» характерно для: а)статических ЭС **b)**динамических ЭС с)статических и динамических ЭС 41 Поведенческая модель необходима для построения: а)статических ЭС **b)**динамических ЭС 42 Планировщик требуется для: а)статистических ЭС **b)**динамических ЭС 43 Для динамической ЭС характерны следующие особенности методов вывода: а)монотонность **b**)немонотонность с)синхронность d)асинхронность 44 Для динамической ЭС наиболее предпочтительно применение следующих методов представления знаний: а)логика предикатов **b)**объектно-ориентированная модель с)семантическая сеть d) «доска объявлений» 45 Правило «Всякий раз, как...» характерно для: а)статической ЭС **b)**динамической ЭС с)оба ответа верны 46 Событие отражает: а)состояние объектов b) факт завершения операции с)изменение внешней среды d) свойства объектов е)изменение исходных данных 47 Обработка событий осуществляется с помощью: а)ассоциаций **b**) метолов с)правил 48 Множество программных средств и экспертов для совместного решения задач, функционирующих в единой распределенной вычислительной среде, - это: а)система управления знаниями **b**)экспертная система с) многоагентная система d)информационно-поисковая система 49 В состав многоагентной системы входят: а)база ланных b)CASE-технология с)онтология d) телекоммуникационные средства

e)RAD-технология

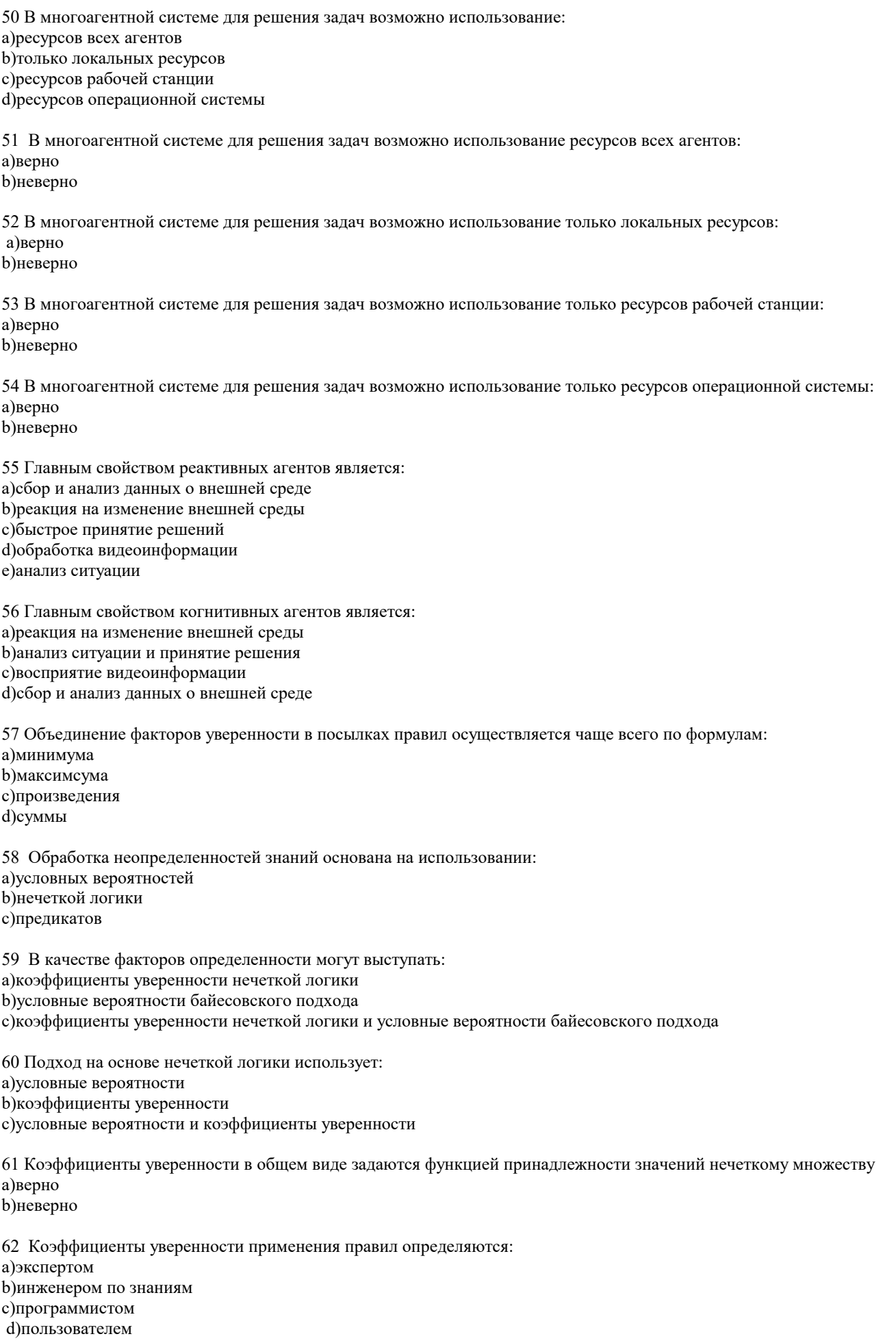

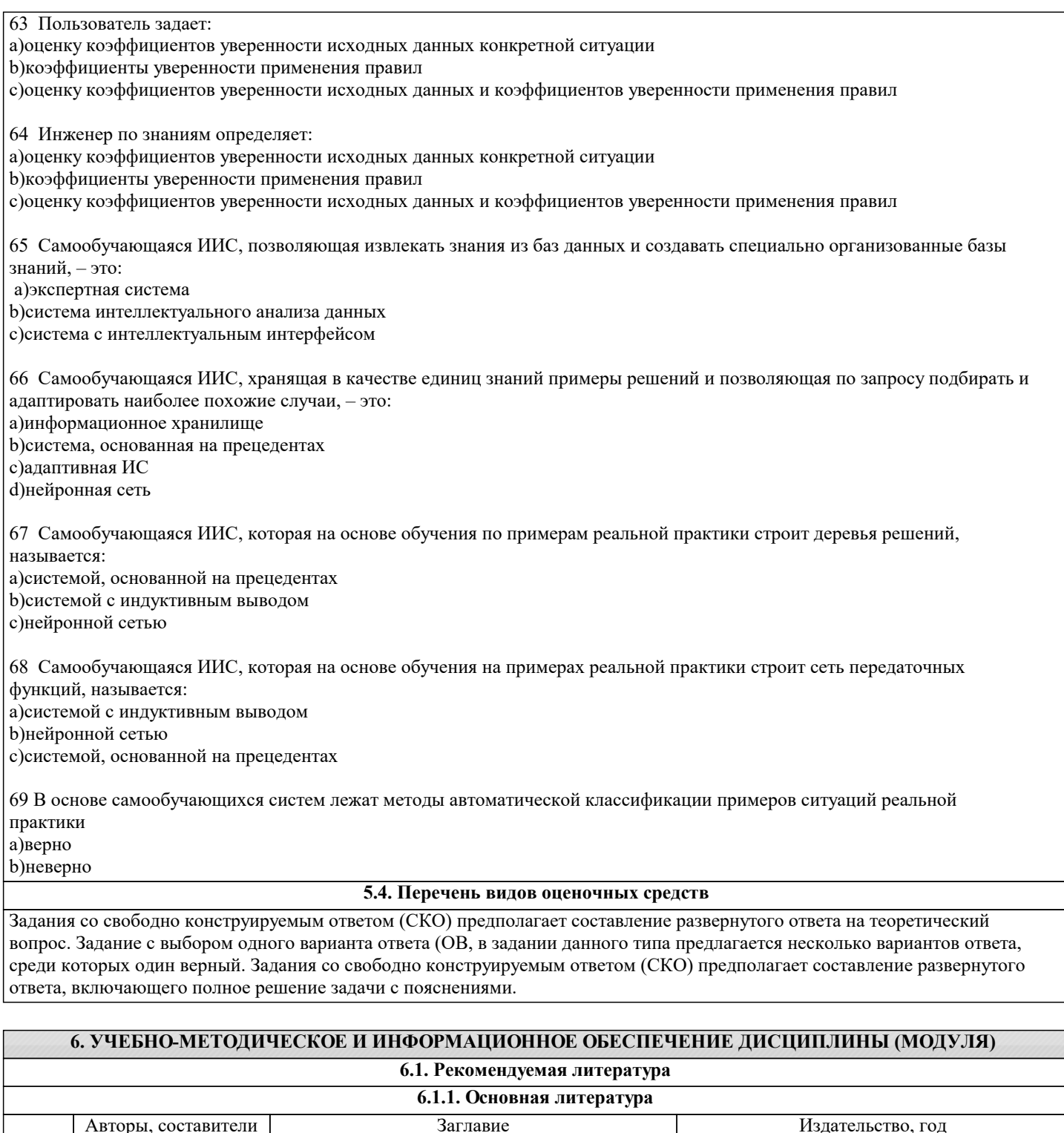

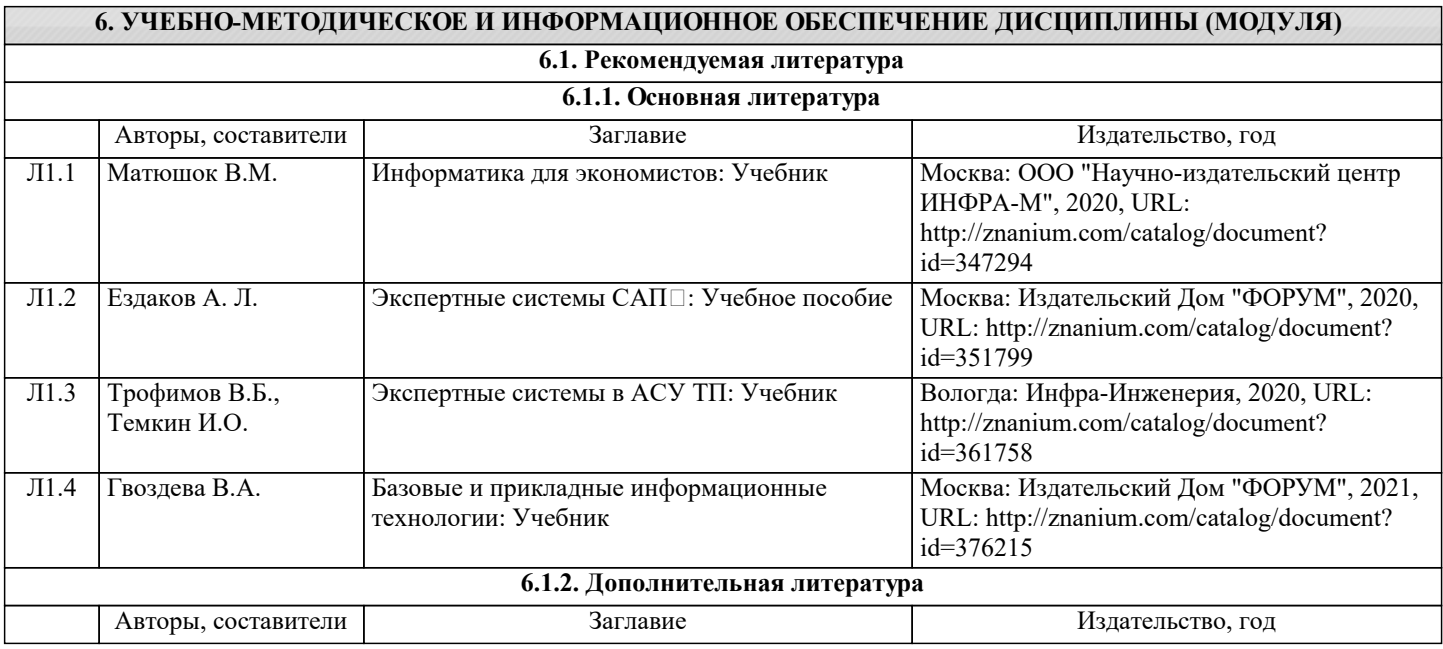

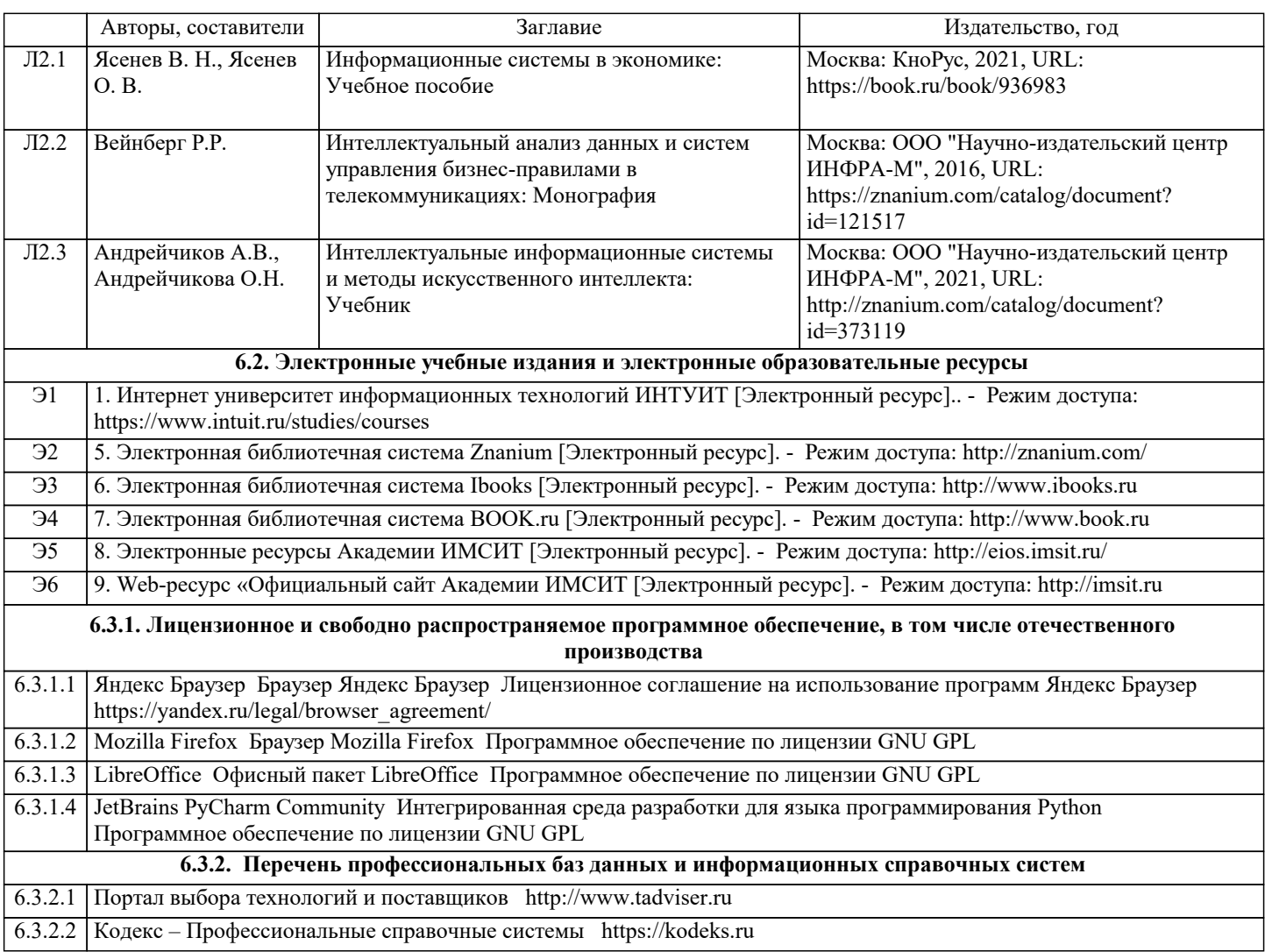

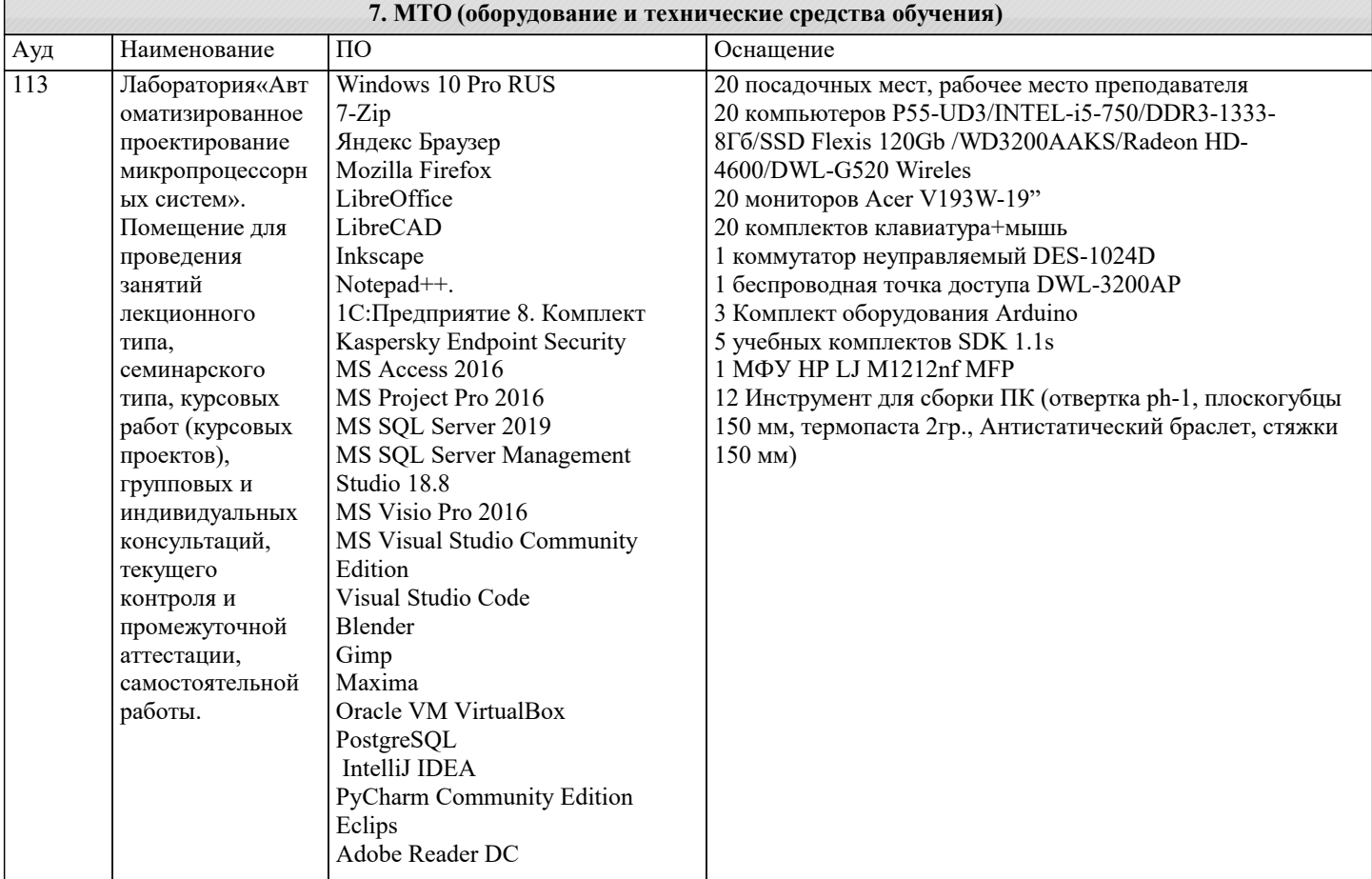

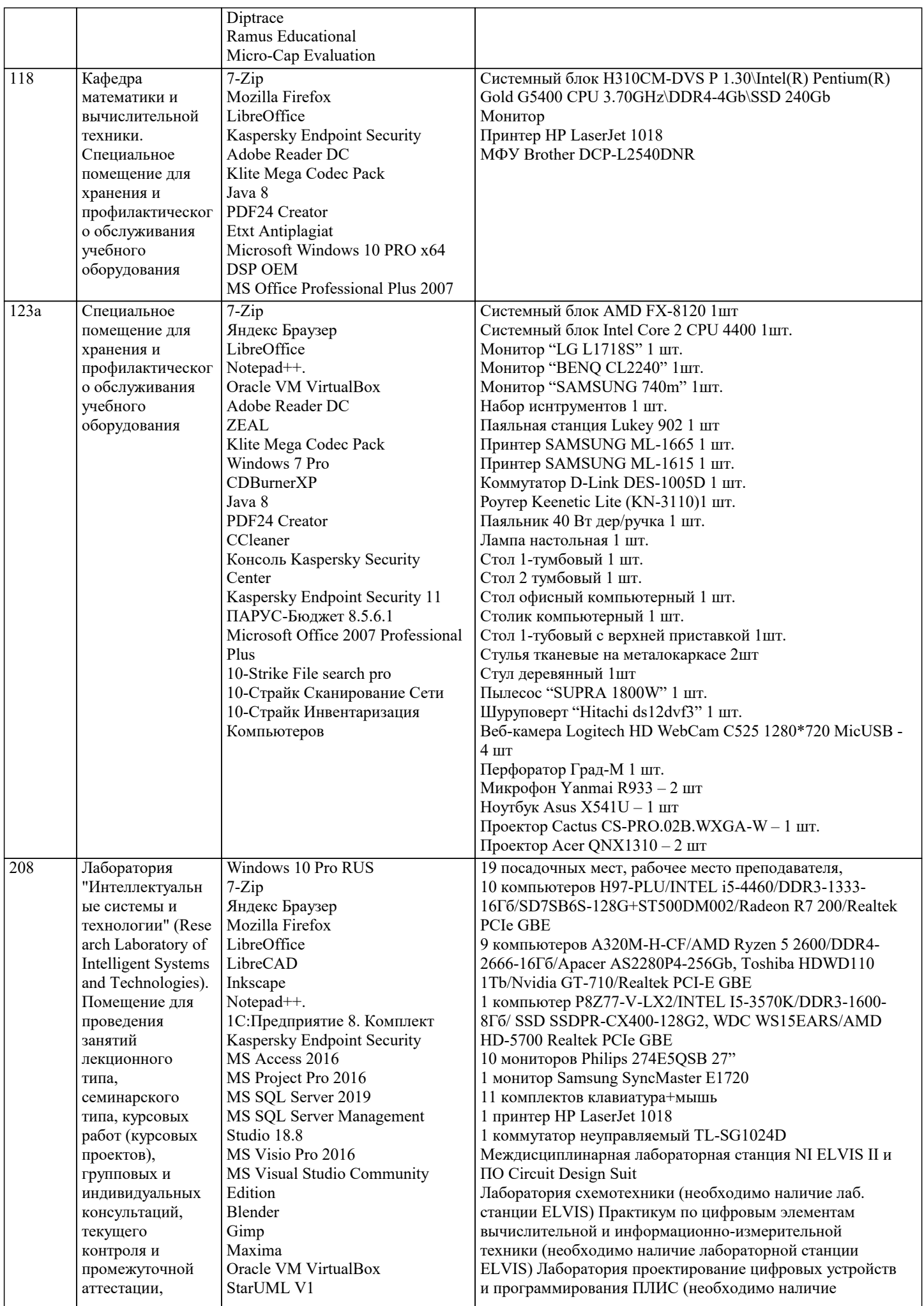

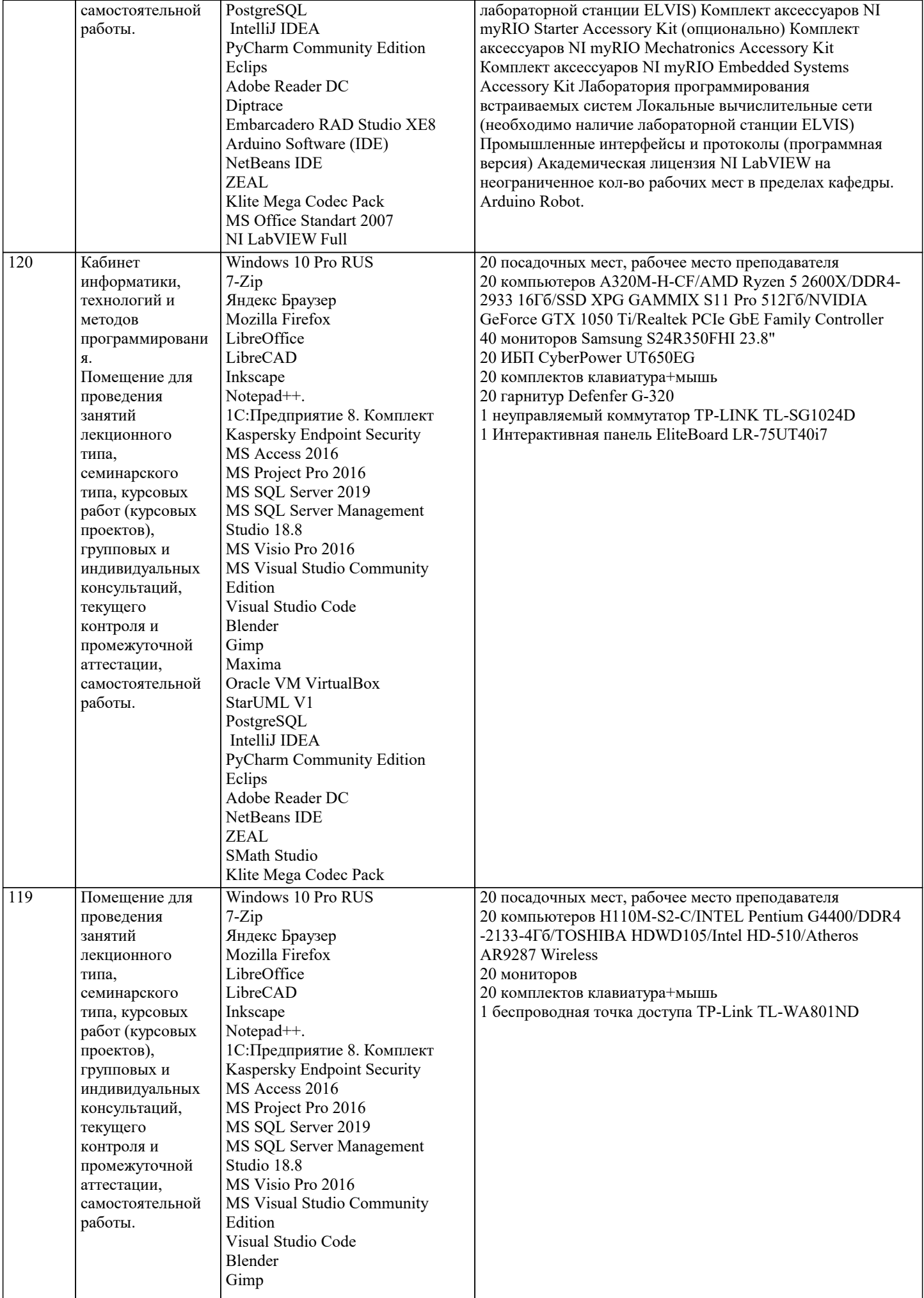

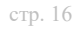

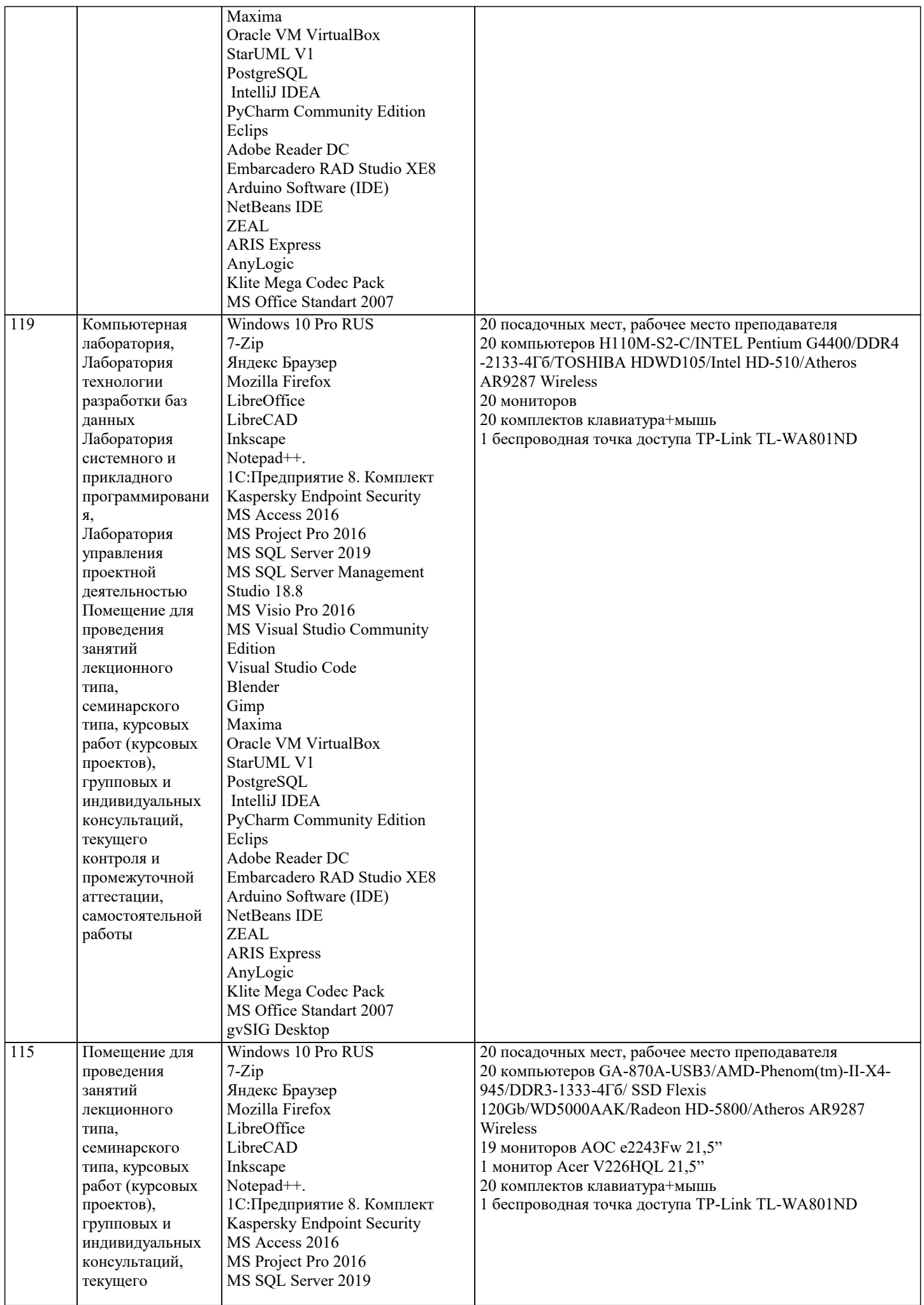

 $\blacksquare$ 

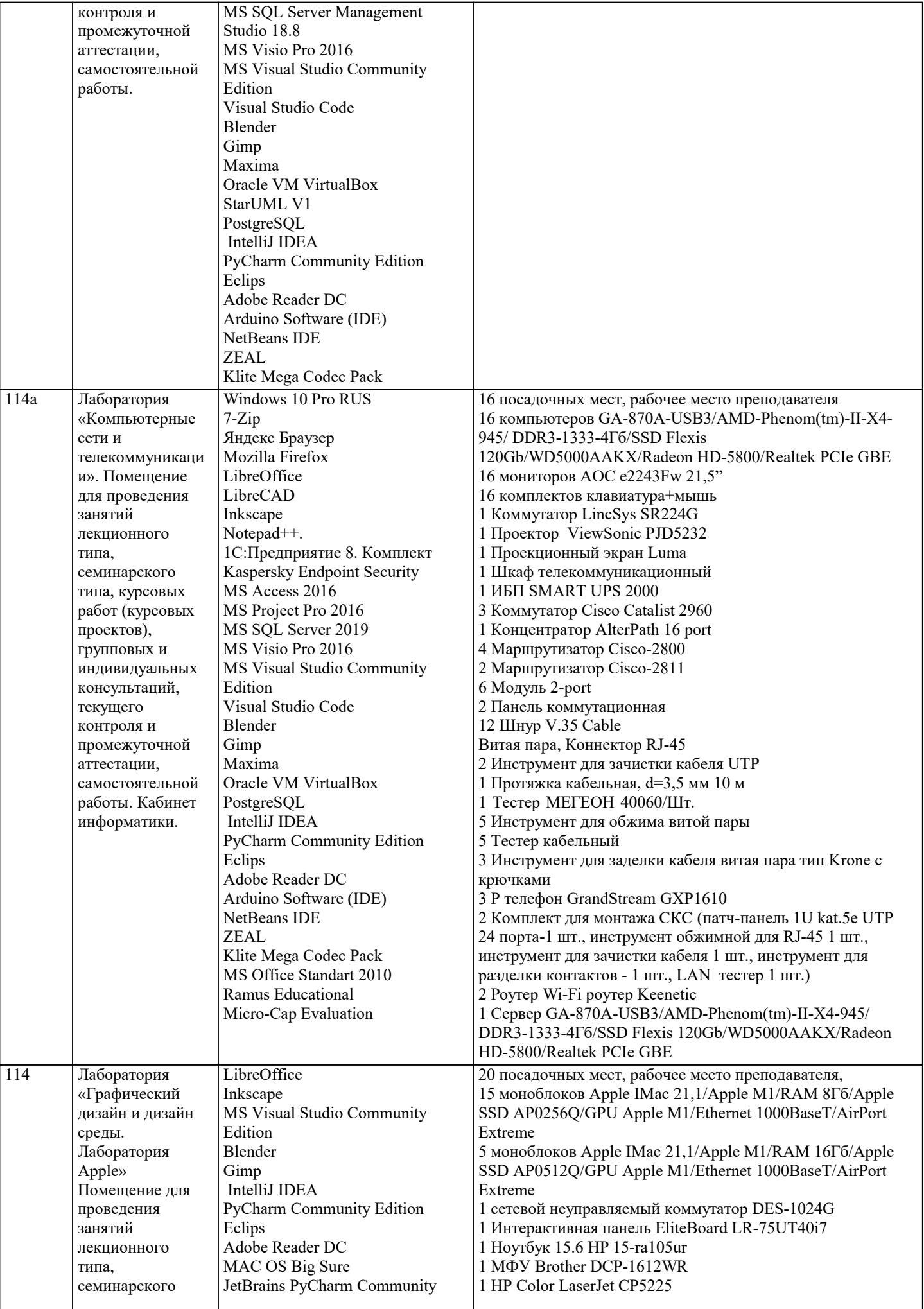

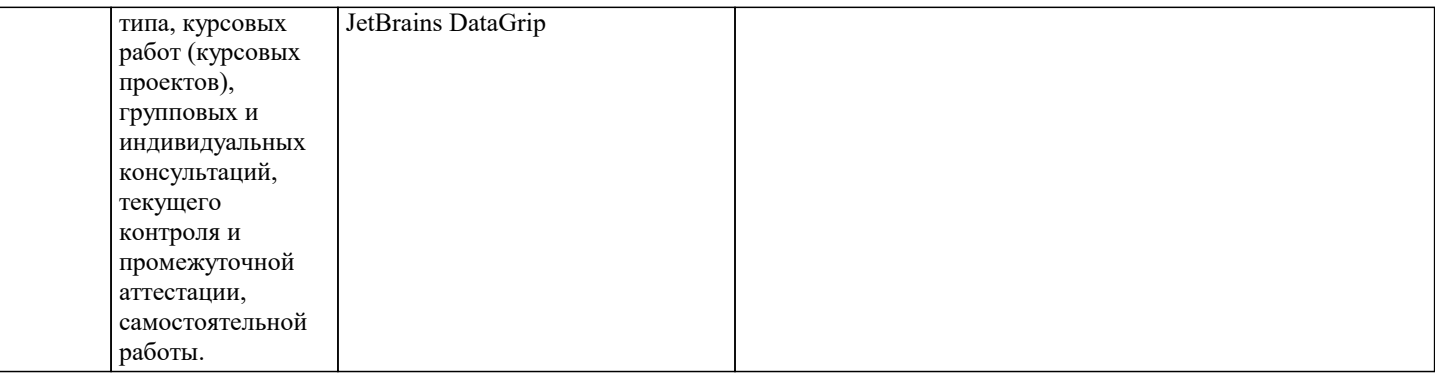

## **8. МЕТОДИЧЕСКИЕ УКАЗАНИЯ ДЛЯ ОБУЧАЮЩИХСЯ ПО ОСВОЕНИЮ ДИСЦИПЛИНЫ (МОДУЛЯ)**

В соответствии с требованиями ФГОС ВО по направлению подготовки реализация компетентностного подхода предусматривает использование в учебном процессе активных и интерактивных форм проведения занятий (разбор конкретных задач, проведение блиц-опросов, исследовательские работы) в сочетании с внеаудиторной работой с целью формирования и развития профессиональных навыков обучающихся.

Лекционные занятия дополняются ПЗ и различными формами СРС с учебной и научной литературой В процессе такой работы студенты приобретают навыки «глубокого чтения» - анализа и интерпретации текстов по методологии и методике дисциплины.

Учебный материал по дисциплине «Высокопроизводительные вычислительные системы». разделен на логически завершенные части (модули), после изучения, которых предусматривается аттестация в форме письменных тестов, контрольных работ.

Работы оцениваются в баллах, сумма которых дает рейтинг каждого обучающегося. В баллах оцениваются не только знания и навыки обучающихся, но и их творческие возможности: активность, неординарность решений поставленных проблем. Каждый модуль учебной дисциплины включает обязательные виды работ – лекции, ПЗ, различные виды СРС (выполнение домашних заданий по решению задач, подготовка к лекциям и практическим занятиям).

Форма текущего контроля знаний – работа студента на практическом занятии, опрос. Форма промежуточных аттестаций – контрольная работа в аудитории, домашняя работа. Итоговая форма контроля знаний по модулям – контрольная работа с задачами по материалу модуля.

Методические указания по выполнению всех видов учебной работы размещены в электронной образовательной среде академии.

Методические указания и материалы по видам учебных занятий по дисциплине:

Вид учебных занятий, работ - Организация деятельности обучающегося Лекция - Написание конспекта лекций: кратко, схематично, последовательно фиксировать основные положения, выводы, формулировки, обобщения, отмечать важные мысли, выделять ключевые слова, термины. Проверка терминов, понятий с помощью энциклопедий, словарей, справочников с выписыванием толкований в тетрадь. Обозначить вопросы, термины, материал, который вызывает трудности, попытаться найти ответ в рекомендуемой литературе, если самостоятельно не удаётся разобраться в материале, необходимо сформулировать вопрос и задать преподавателю на консультации, на практическом занятии. Практические занятия - Конспектирование источников. Работа с конспектом лекций, подготовка ответов к контрольным вопросам, просмотр рекомендуемой литературы, работа с текстом. Выполнение практических задач в инструментальных

средах. Выполнение проектов. Решение расчётно-графических заданий, решение задач по алгоритму и др.

Самостоятельная работа - Знакомство с основной и дополнительной литературой, включая справочные издания, зарубежные источники, конспект основных положений, терминов, сведений, требующихся для запоминания и являющихся основополагающими в этой теме. Составление аннотаций к прочитанным литературным источникам и др.

# **9. МЕТОДИЧЕСКИЕ УКАЗАНИЯ ОБУЧАЮЩИМСЯ ПО ВЫПОЛНЕНИЮ САМОСТОЯТЕЛЬНОЙ РАБОТЫ**

Основными задачами самостоятельной работы студентов, являются: во–первых, продолжение изучения дисциплины в домашних условиях по программе, предложенной преподавателем; во–вторых, привитие студентам интереса к технической и математической литературе, инженерному делу. Изучение и изложение информации, полученной в результате изучения научной литературы и практических материалов, предполагает развитие у студентов как владения навыками устной речи, так и способностей к четкому письменному изложению материала.

Основной формой контроля за самостоятельной работой студентов являются практические занятия, а также еженедельные консультации преподавателя.

Практические занятия – наиболее подходящее место для формирования умения применять полученные знания в практической деятельности.

При подготовке к практическим занятиям следует соблюдать систематичность и последовательность в работе. Необходимо сначала внимательно ознакомиться с содержанием плана практических занятий. Затем, найти в учебной литературе соответствующие разделы и прочитать их. Осваивать изучаемый материал следует по частям. После изучения какой-либо темы или ее отдельных разделов необходимо полученные знания привести в систему, связать воедино весь проработанный материал.

При подведении итогов самостоятельной работы преподавателем основное внимание должно уделяться разбору и оценке лучших работ, анализу недостатков. По предложению преподавателя студент может изложить содержание выполненной им письменной работы на практических занятиях